<<AutoCAD

<<AutoCAD >>

- 13 ISBN 9787302301868
- 10 ISBN 7302301867

出版时间:2013-1

 $\rightarrow$ 

页数:341

字数:532000

extended by PDF and the PDF

http://www.tushu007.com

, tushu007.com

<<AutoCAD

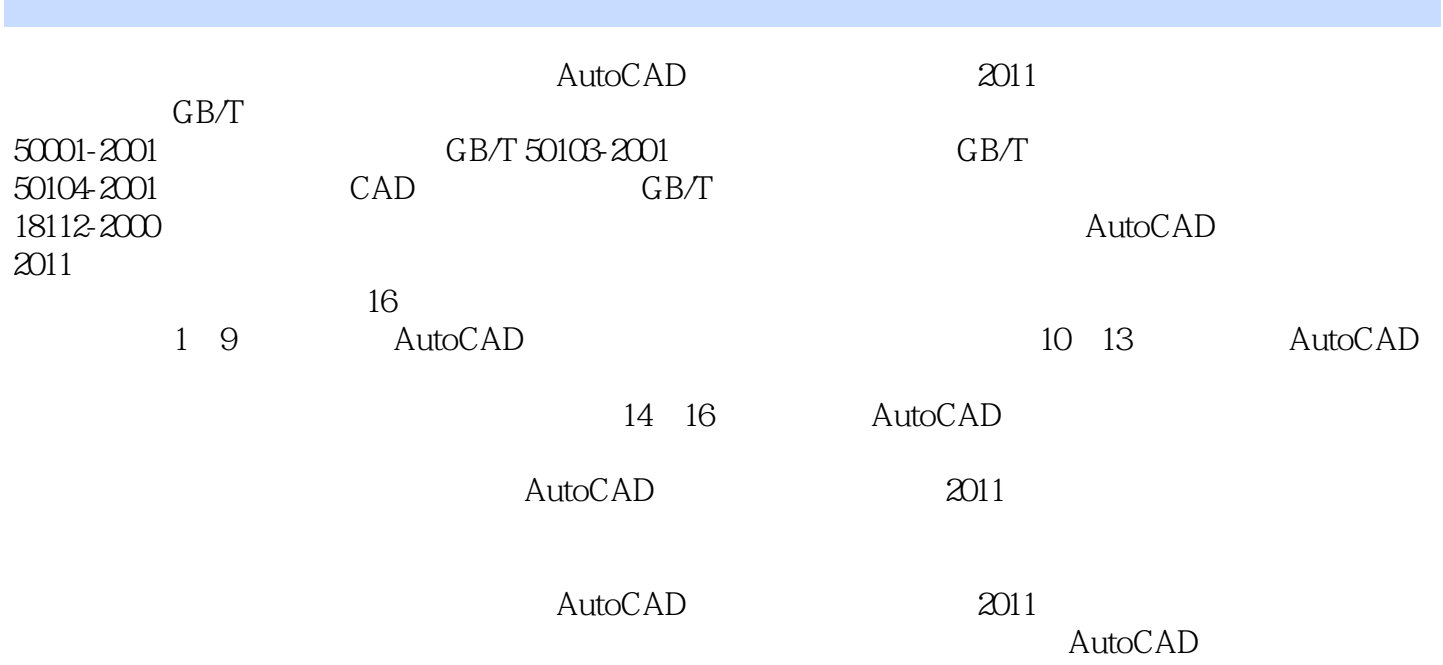

<<AutoCAD

1 AutoCAD 2011 1.1 AutoCAD 2011  $1.2$  AutoCAD  $2011$  $1.3$  AutoCAD  $2011$  $1.31$  $1.32$ 1.33 1.34 1.35 1.36  $1.37$ 1.38  $1.4$  $1.41$  $1.42$  $1.43$  $1.44$ 1.45 1.5 AutoCAD  $1.5.1$  $1.5.2$  $1.5.3$  $1.54$  $1.55$  $1.56$  $1.6$  $1.61$  $1.62$ 1.6.3  $1.64$  $1.7$  $1.8\,$ 1.9  $1.9.1$  $1.9.2$ 1.9.3  $2<sub>2</sub>$  $2.1$  $21.1$  $21.2$  $21.3$  $21.4$  $22$  $221$ 222

#### <<AutoCAD

# <<AutoCAD >>

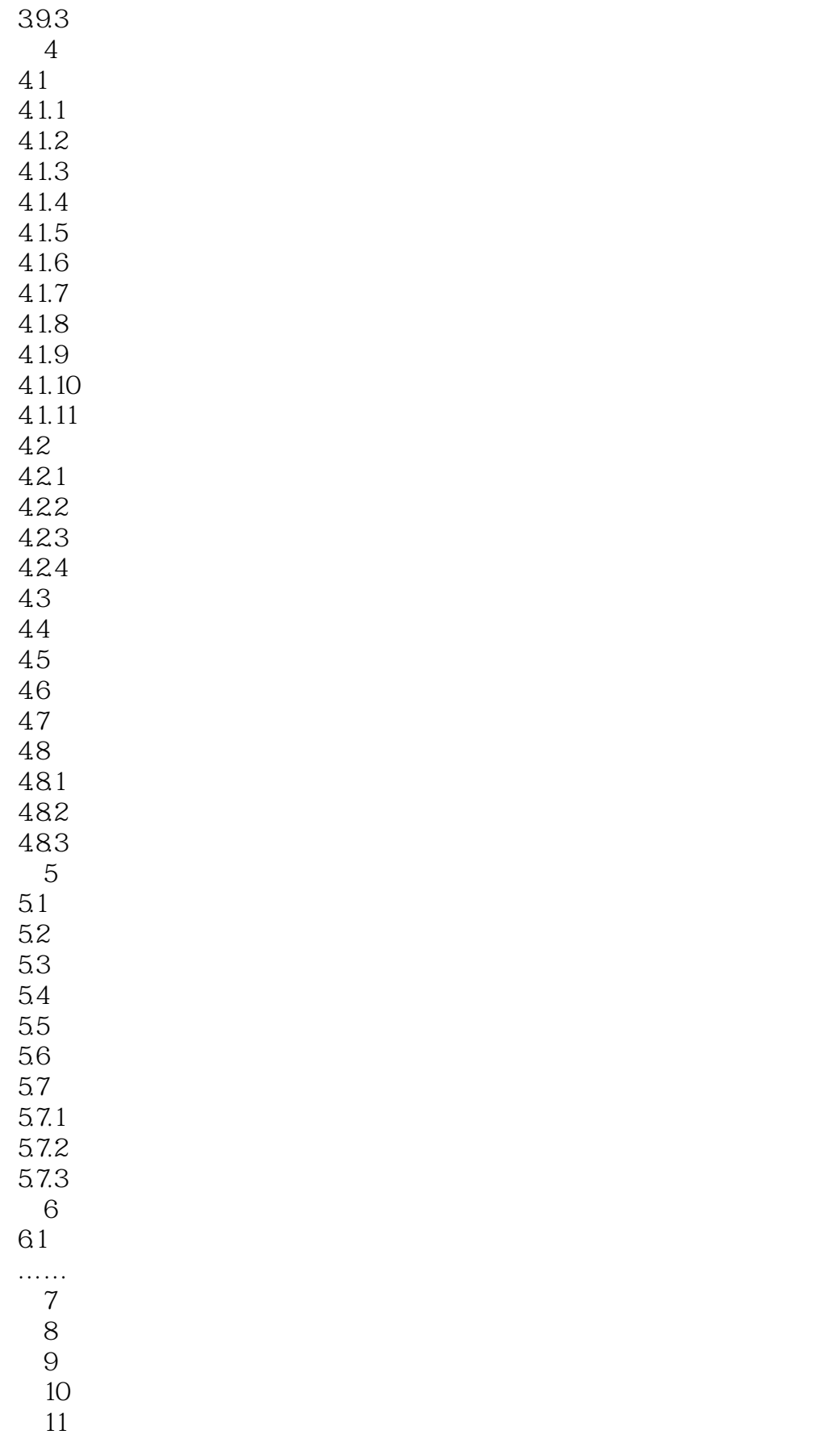

## <<AutoCAD

- $12$ 第13章 建筑效果图的绘制  $14$  $15$  $16\,$  $\overline{A}$ 
	- $\overline{B}$

#### <<AutoCAD >>

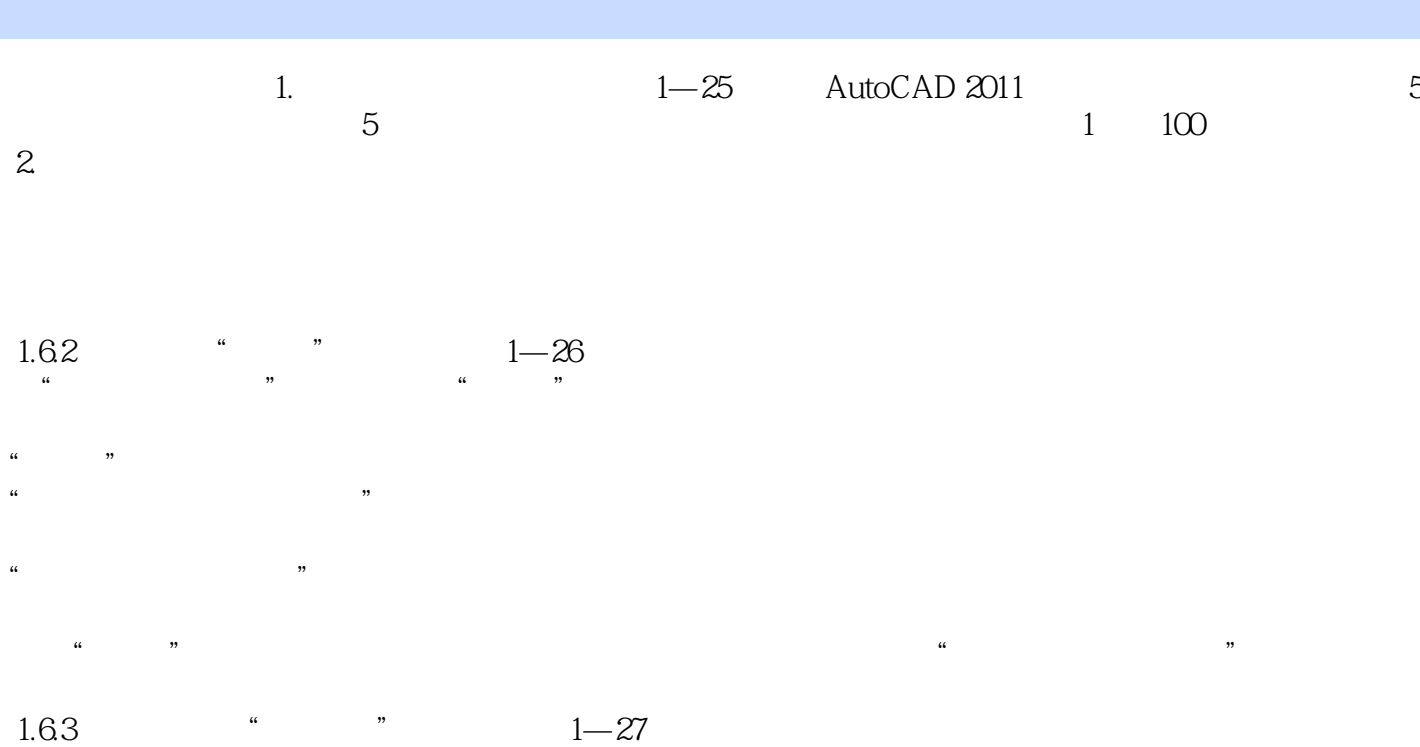

 $\frac{1}{2}$  and  $\frac{1}{2}$  and  $\frac{1}{2}$  a

 $\mu$ 

#### 1.64 AutoCAD

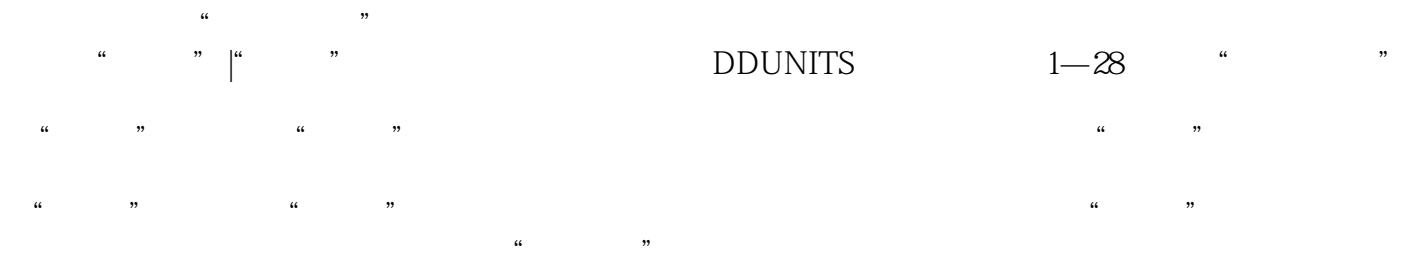

 $\overline{0}$ 

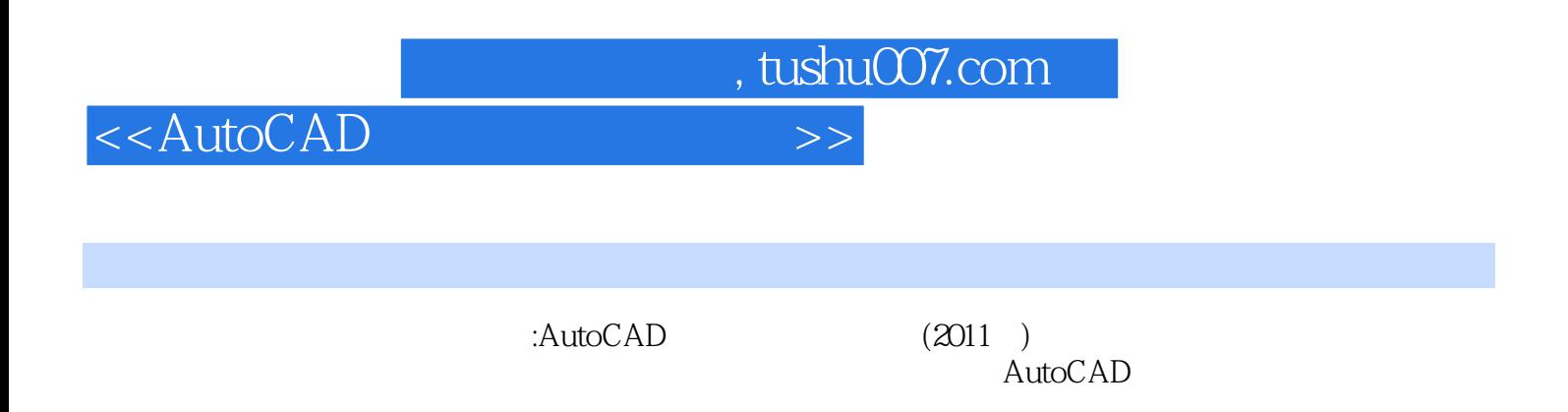

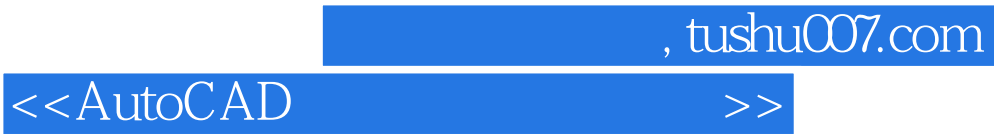

本站所提供下载的PDF图书仅提供预览和简介,请支持正版图书。

更多资源请访问:http://www.tushu007.com